### Métodos estadísticos prerdictivos (o supervisados): Machine Learning

#### Profesor: Rodrigo Assar

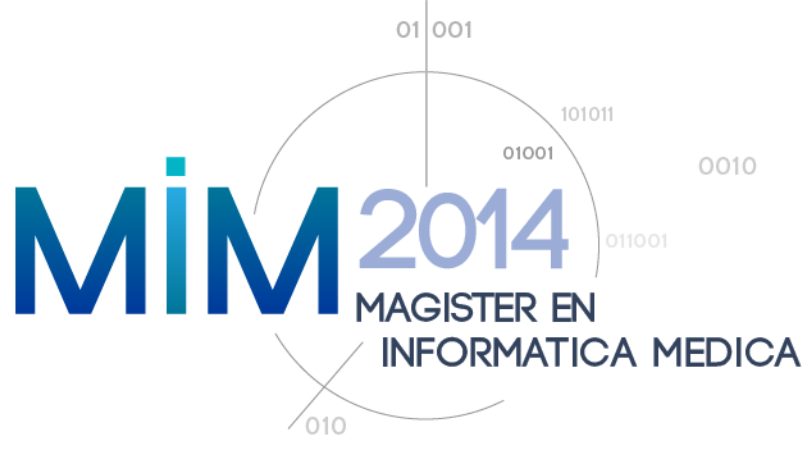

#### El Problema

• Ajustar (/predecir, /modelar) el valor de una **variable (explicada) respecto (/en función) de** los valores de variables explicativas.

## Buscando modelos generales

Datos de entrenamiento.

Datos de validación.

• **Para medir la calidad de un modelo**  (precisión, exactitud, ...) este se debe testear **(o** validar) sobre datos no usados para el **entrenamiento.** 

# Diferentes enfoques según tipo de variable explicada

- **Clasificación:** la variable explicada toma valores discretos (generalmente finitos) llamados categorías o clases.
	- Ejemplo simple: Análisis discriminante lineal
- **Regresión:** variable explicada modelada pudiendo tomar "una continuidad de valores".
	- Ejemplo simple: Regresión lineal (múltiple)

### Muchos métodos de clasificación

• Análisis discriminante lineal, cuadrático, knn, CART, SVM, ...

## Muchos métodos de regresión

• Lineal (múltiple), lineal generalizada, logística, lineal por ventanas, ...

## Machine Learning

- Método estadístico que aprende de los datos de entrenamiento.
- Unos aprenden mejor que otros.
- Se puede crear flujo de modo de que el método se vaya alimentando iterativamente de nuevos datos para mejorar su calidad "general".

## Boosting

- $-$  learner=predictor trained from data, a learner is **weak** if it is slightly better than "throwing a coin".
- **Q:** Can a set of **weak learners** create a single strong learner? Kearns, 1988.
	- Answer: Yes, boosting! Schapire, 1990. Schapire and Freund Gödel Prize (2003)
	- **AdaBoost** algorithm and others: LogitBoost.
	- Idea: method focuses iteratively in correcting misspredicted data.

### Buscando robustez

- Detectando outliers:
	- Mediante "exploración" previa,
	- Modificando modelos que automá+camente pesen menos a outliers. Ejemplo: paquete rfit de R

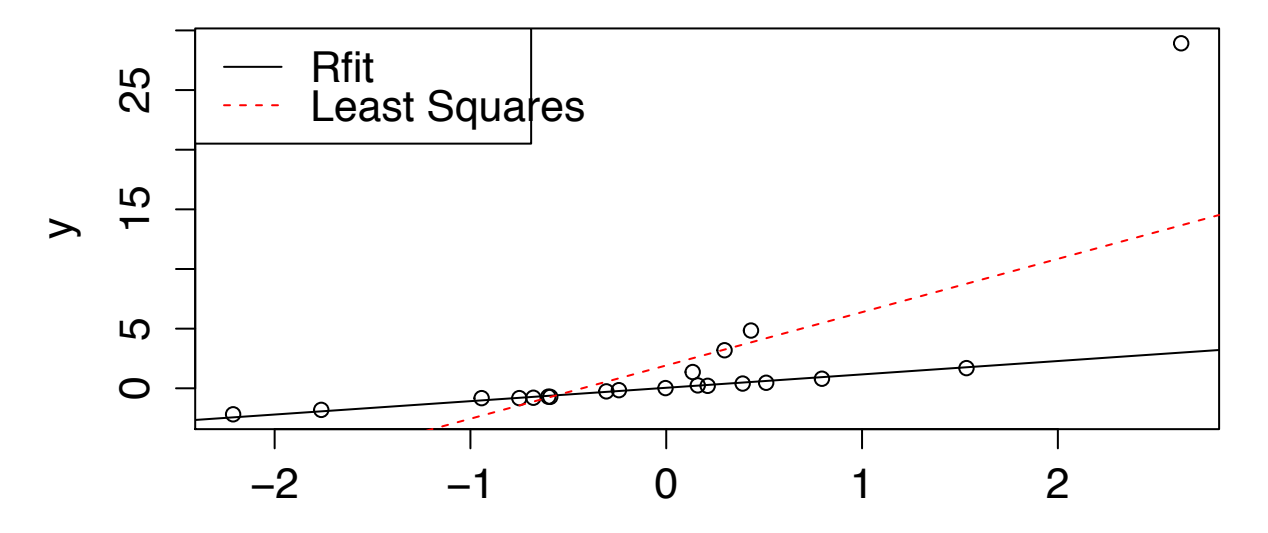

## Buscando robustez (cont.)

- Bootstrap: estimación por remuestreo.
- Efron, B.; Tibshirani, R. (1993). An Introduction to the Bootstrap. Boca Raton, FL: Chapman & Hall/CRC

## Buscando robustez (cont.)

#### Modelos semi-supervisados o mixtos:

- Clusterizando +
- $-$  en cada grupo construyendo un modelo.

Ejemplo: 

library(party) 

#Ejemplo de Fisher iris, prediciendo con variables de petalo y #particionando con las de sepalo.

```
logistictree.iris <- mob(versicolor~iris$Petal.Width+iris$Petal.Length |
iris$Sepal.Width+iris$Sepal.Length,model = glinearModel,family = binomial())
```
logistictree.iris

coef(logistictree.iris)

summary(logistictree.iris)

#Graficando 

plot(logistictree.iris)

```
plot(logistictree.iris,tp~args = list(cdbot = TRUE))
```
#### Resultado de ejemplo: árbol logístico

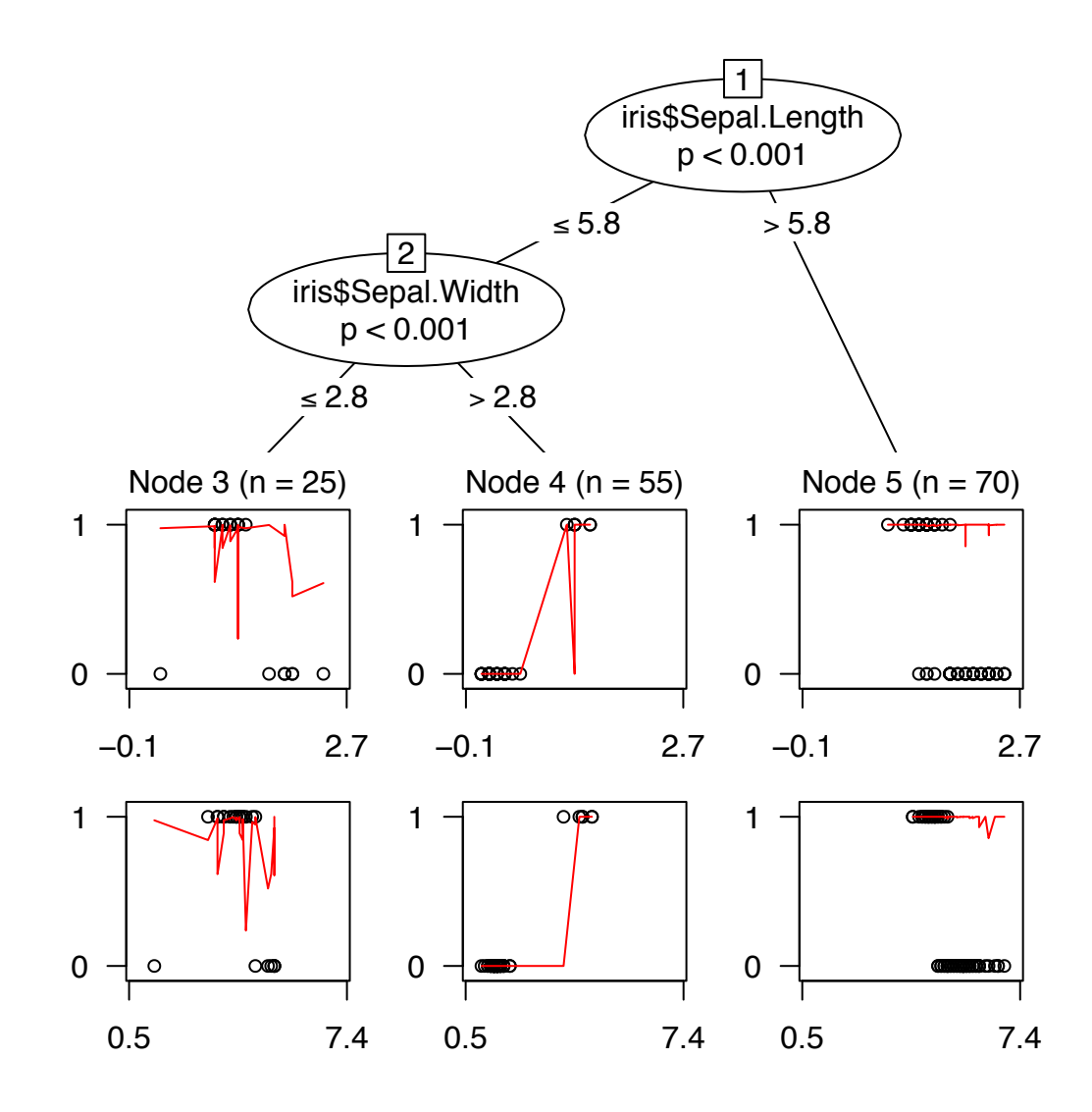